## [https://repozitorij.vub.hr/user/prof](https://repozitorij.vub.hr/user/profile/mbz/309200)ile/mbz/309200

Vrijeme izvoza: 05.05.2024. 20:35:25 Repozitorij: repozitorij.vub.hr Ukupan broj zapisa na URL-u: 19 Broj izvezenih zapisa: 19

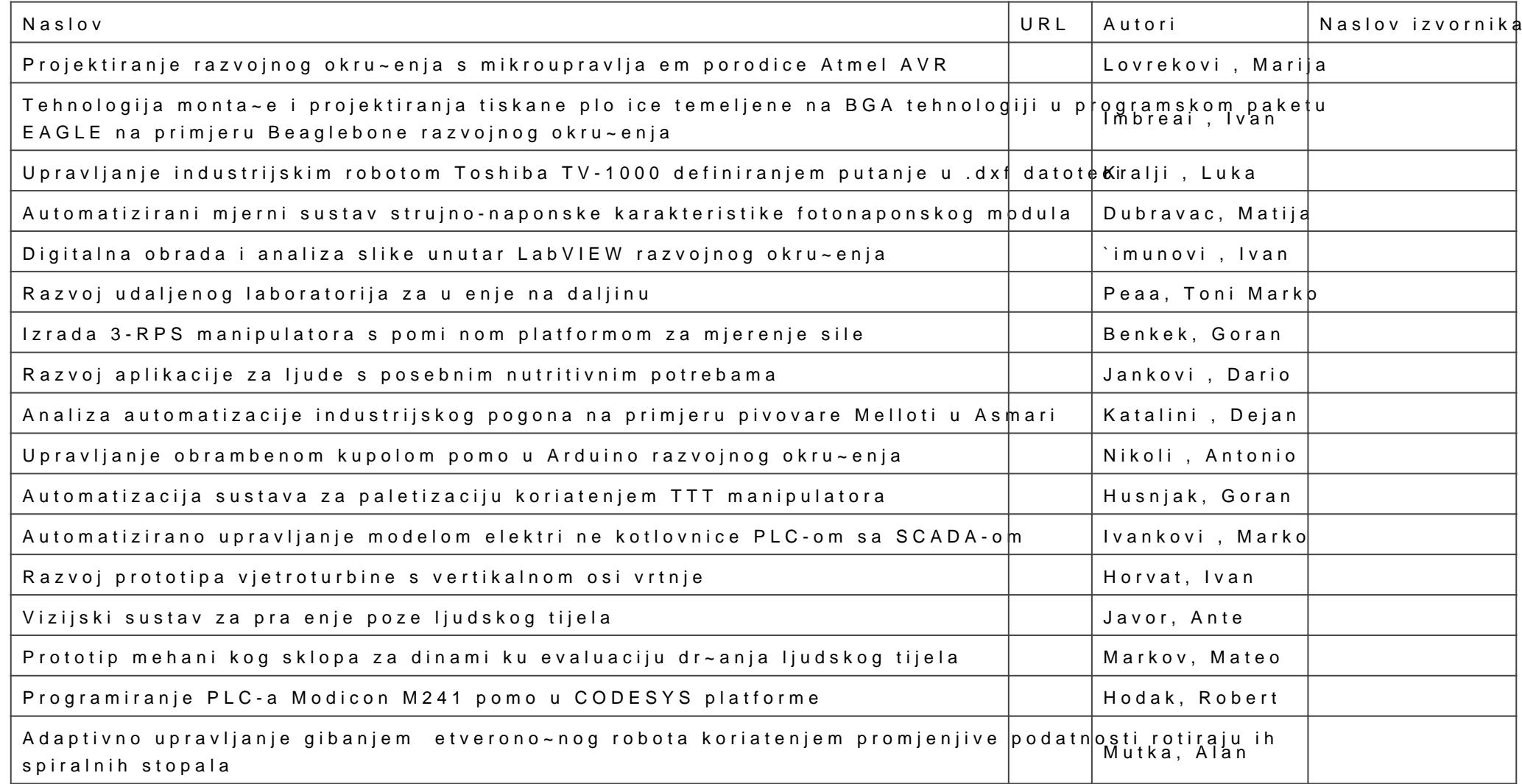

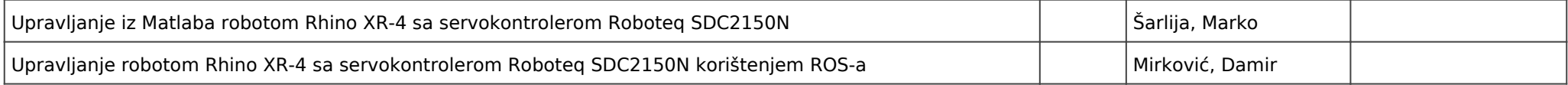